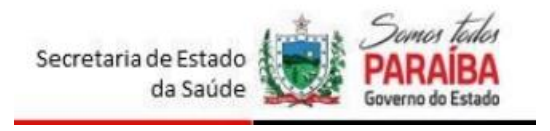

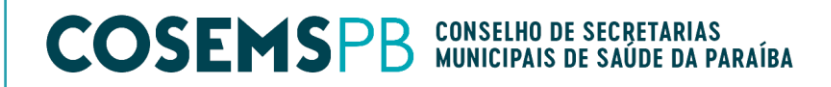

## *Nota Informativa Conjunta SES/COSEMS N. 001/2020*

**Assunto**: Parceria entre CONASEMS e ferramenta de videoconferência Zoom Enterprise

Prezados (as) Gestores (as)

Considerando o período pandêmico que estamos vivenciando, e a necessidade de darmos continuidade a organização dos processos de trabalho e o desenvolvimento das ações dentro do Sistema Único de Saúde;

A Secretaria de Estado da Saúde da Paraíba (SES-PB) e o Conselho de Secretarias Municipais de Saúde da Paraíba (COSEMS\_PB) informam aos senhores (as) que o Conselho Nacional de Secretarias Municipais de Saúde (CONASEMS) e o Conselho Nacional de Secretários de Saúde (Conass) firmaram parceria com a plataforma Zoom Vídeo Communications Inc. (ZOOM), com o objetivo de disponibilizar quarenta mil licenças da ferramenta de videoconferência "Zoom Enterprise", para uso na Rede de Atenção à Saúde em todo o país, sem nenhum ônus para os gestores estaduais e municipais, com vigência até 21 de agosto de 2021.

O "Zoom Meetings" é uma ferramenta de videoconferência voltada para ambientes corporativos que suporta reuniões com até 500 participantes por licença. O serviço funciona via navegador e em aplicativos para Windows, macOS, Linux, iPhone (iOS) e Android.

O objetivo da parceria é apoiar os gestores e profissionais de saúde nos municípios brasileiros, potencializando estratégias de manejo do cuidado da comunidade que depende da atenção primária no enfrentamento à pandemia da Covid-19, como também, fortalecer a atuação das secretarias municipais de saúde nas instâncias de pactuação e definição das políticas de saúde no enfrentamento a Covid-19 nas regiões de saúde, **devendo ser utilizada prioritariamente para implementar estratégias de Teleatendimento (teleconsulta, teleorientação, telemonitoramento, telematriciamento e televisita) na Atenção Primária à Saúde.**

O quantitativo de licenças disponíveis permite que seja ativada **uma licença de uso para cada Unidade Básica de Saúde do seu município**.

Para que seja efetivado o acesso pelos gestores estaduais e municipais, os respectivos conselhos enviaram **e-mail a todos os gestores de saúde, com as informações abaixo relacionadas devendo estes:**

*1.* Indicar os administradores das licenças;

2. Os administradores indicados pelo gestor devem acessar o Portal do Conasems ( [https://formulario.conasems.org.br/cooperacao-conasems-e-zoom-video-communications/\)](https://formulario.conasems.org.br/cooperacao-conasems-e-zoom-video-communications/) e fazer o seu cadastro;

- 3. Faz-se necessário aceitarem os Termos de Uso, para que as licenças sejam ativadas;
- 4. Estes usuários receberão e-mails para ativação das licenças, de forma automática.

Para apoio referente a dúvidas, os gestores deverão reportar-se aos Apoios das Gerências Regionais de Saúde e Apoios Regionais do COSEMS do seu território.

## **João Pessoa, 30 de setembro de 2020**

Geraldo Medeiros Secretário de Estado da Saúde da Paraíba

> Soraya Galdino de Lucena Presidente COSEMS-PB